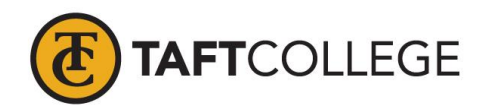

Prepared by: G. Shaw Reviewed by: K. Bandy Date revised: Spring 2017 C & GE Approved: February 13, 2017 Board approved: March 8, 2017 Semester Effective: Spring 2018

# Court Reporting (CTRP) 1015 Computer-Aided Transcription (3 Units)

Prerequisite: Successful completion of CTRP 1010 with a grade of "C" or better.

Prerequisite knowledge and skills:

Before entering the course, the student should be able to:

- 1. record dictated simple one and two stroke words, arbitraries, punctuation symbols, numbers, and amounts of money,
- 2. transcribe recorded dictated material with 95 percent accuracy,
- 3. read fluently and accurately from shorthand notes, and
- 4. demonstrate basic knowledge of computer skills.

Total Hours: 48 hours lecture

Catalog Description: This course introduces computer-aided transcription (CAT), basic applications of real-time writing, transcript production, and computer techniques. This course covers the use of CAT software to produce a transcript from beginning to end, and continues to build and edit a usable dictionary.

Type of Class/Course: Degree Credit

Text: Dittmeier, Kathryn. *Learn To Use Case CATalyst*. Versions 15 and 16, Steno Solutions, 2014.

Course Objectives:

By the end of the course, a successful student will be able to:

- 1. Identify computer-aided transcription concepts and terminology used with computer software unique to court reporting.
- 2. Use real-time skills, build and backup a CAT dictionary, create, format, edit, store, retrieve, and print different types of documents using computer-aided transcription software.
- 3. Use the advanced features of the computer-aided transcription software including realtime techniques and will be able to describe the functions of related CAT software.

Course Scope and Content:

- Unit I Setup User and Unit Files
	- A. First-time Setup

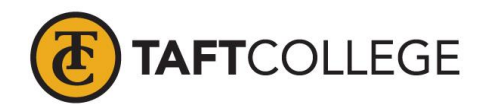

- B. Downloading Unit Files
- Unit II Windows Basics
	- A. Windows Terminology
	- B. Cursor Movement and Functions Using the Mouse
- Unit III Software Overview
	- A. Functions
	- B. Icons and Case Folders

## Unit IV Basic Steps For Transcript Production

- A. Terminology
- B. The Basic Process to Produce a Transcript
- C. Read Notes into a Job
- D. Translate and Edit
- E. Saving the file
- F. Printing a File
- G. Updating the Dictionary
- Unit V More Edit Features
	- A. Format symbols, punctuation shortcuts, and using include files.
- Unit VI Managing Jobs
	- A. Main Screen
	- B. Viewing Options
	- C. Accessing Files
	- D. User Files
- Unit VII Read Options and Manage Notes A. Reading Multiple Files

#### Unit VIII Managing Dictionary

- A. Types of dictionaries
- B. Dictionary options
- C. Edit features
- D. Tools
- Unit IX Translate Options
	- A. Access translate options menu
	- B. How to enhance translation accuracy
- Unit X Customizing Views and Bars A. Identify Window Tabs and the Auto-hide button
- Unit XI Page Layouts
	- A. Opening, modifying, printing and saving page layouts
- Unit XII Using Page Layouts
	- A. Working with headers, page numbers, line numbers and viewing the page layout.
- Unit XIII Creating and Using Include Files

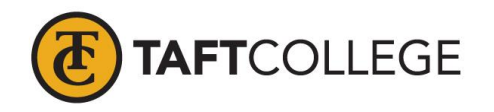

- A. Naming include files
- B. Inserting conflicts and variables
- C. Sample include files
- Unit XIV Advanced Edit Commands
	- A. Cursor movement
	- B. Searching
	- C. Replacing Text
	- D. Number conversions
	- E. Cut, copy and paste
- Unit XV More Advanced Edit & Job Practice
	- A. Job Practice
	- B. Globals
	- C. Proofreading tools
- Unit XVI Edit Options, Skill Refinement
	- A. Scan for Options
	- B. Auto Recover
	- C. Changing Display Colors
- Unit XVII Indexing
	- A. Overview of Basic Indexing
- Unit XVIII Import, Export, Create ASCII, Concordance Index & Compress Print
	- A. Import, Export
	- B. Create ASCII and Case Compress
	- C. RTF/Court Reporter Extension and ASCII formats
- Unit XIV Keyboard Maps, Macros, & Skill Refinement A. Editing shortcuts with keys and macros
- Unit XX Realtime Basics
	- A. Start and End Realtime session
	- B. Perform commands from the writer
- Unit XXI Brief it
	- A. Overview of punctuation lessons in relation to Realtime
- Unit XXII Punctuation
	- A. Writing punctuation within Case CAT
- Unit XXIII EZ Speakers
	- A. Creating a job dictionary with speaker identification strokes
- Unit XXIV StenoKeys
	- A. Writing in realtime in Windows programs such as Word, WordPerfect, email and online chats.

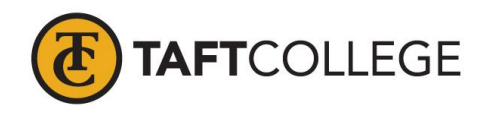

Learning Activities Required Outside of Class:

The students in this class will spend a minimum of 6 hours per week outside of the regular class time doing the following:

- 1. Prepare for weekly quiz
- 2. CAT program dictionary building
- 3. Complete assignments

# Methods of Instruction:

- 1. Workbook assignments
- 2. Lecture
- 3. Class discussion
- 4. Group work

#### Methods of Evaluation

- 1. Tests and quizzes
- 2. Class discussion
- 3. Final exam

### Supplemental Data:

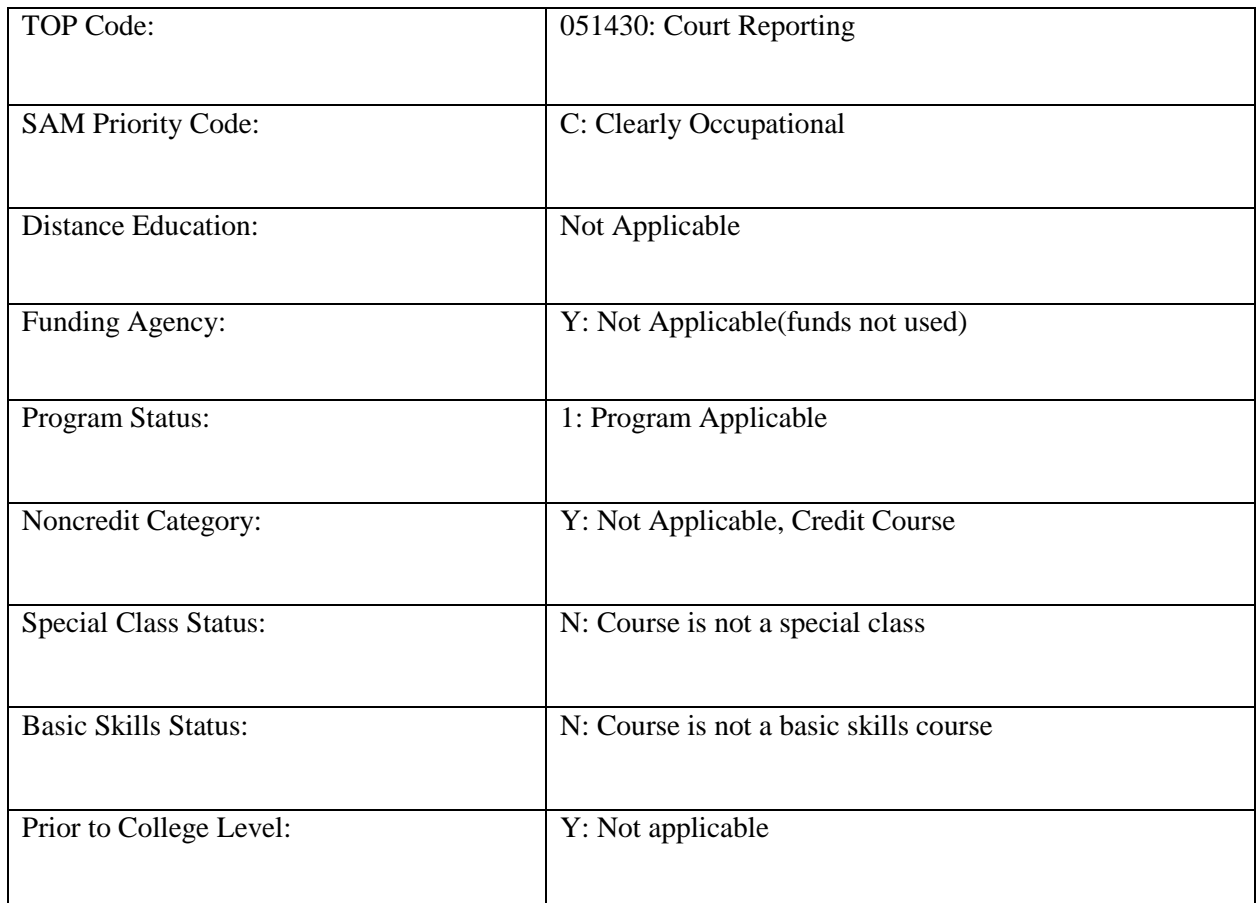

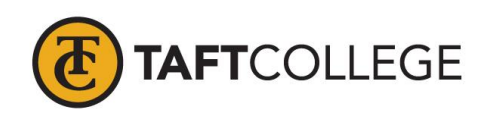

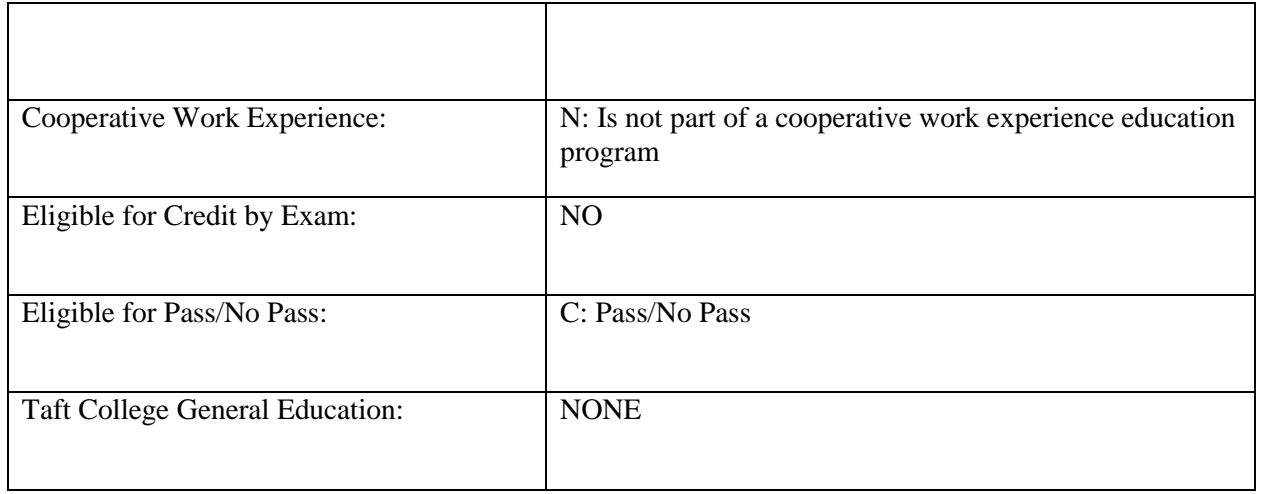